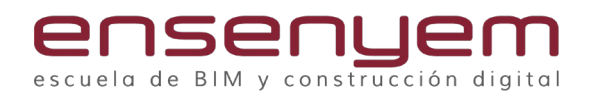

## **BIM 4D y 5D con Navisworks -Revit Expert**

1.Versiones de NavisWorks: funcionalidades y diferencias entre ellas.

- 2. Los distintos tipos de archivo.
- 3. Interfaz de usuario y navegación.
- 4. Usos de Navisworks.
- 5. Exportación e importación de modelos.
- 6. Combinar modelos.
- 7. Anotaciones.
- 8. Gestión de la información.
- 9. Timeliner: planificación 4D.
- 10. Mediciones y cuantificación.
- 11. Clash detective.